# **Introduction au parallélisme**

Cécile
Germain‐Renaud cecile.germain@lri.fr

# **Organisation**

- 12
séances
cours
et
TD,
4h
chacune
- 3
séances
par
Joël
Falcou
- Les
slides
ne
suffisent
vraiment
pas - Aide mémoire + illustrations
	- Le
	cours
	oral
	est
	supposé
	connu
	pour
	l'examen
- Calendrier et toutes informations sur le site du cours –
vous
devez
le
consulter.

**www.lri.fr/~cecile/ENSEIGNEMENT/IPAR**

Introduction au parallélisme

### **Contrôle
des
connaissances**

- Contrôle continu
	- Deux devoirs largement commencés en TD. A rendre à la date
	prévue.
	1
	jour
	de
	retard
	=
	‐1
	point.
	Devoirs individuels.
	- Un
	exposé.
	Choix
	dans
	6
	semaines,
	exposés
	+
	fiche
	résumé à
	la
	dernière
	séance.
	Travail
	en
	binôme,
	l'un
	est
	noté
	sur
	la fiche
	de
	lecture,
	l'autre
	sur
	l'exposé.
- Examen
	- Tous
	documents
	autorisés.
	Vous
	devez
	amener
	les documents, énoncés,... utilisés en cours/TD.

**www.lri.fr/~cecile/ENSEIGNEMENT/IPAR**

Introduction au para

# **Plan**

- 1. Motivation et concepts
- 2. Algorithmique parallèle
- 3. Programmation parallèle
	- Passage
	de
	messages
	- OpenMP
- 4. Modèles
formels
	- Parallélisation automatique
	- Modèles
	avancés

Introduction au parallélisme 4

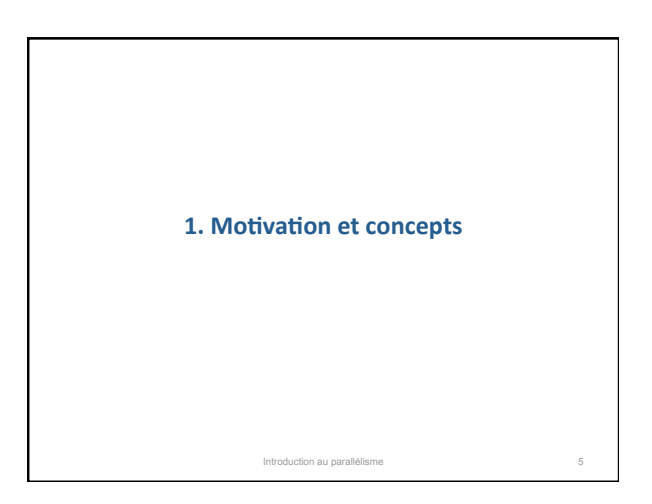

# **Plan**

- Motivation
- Architectures
parallèles
	- Les
	infrastructures
	parallèles
	en
	2009
	- Typologie
	- Exemples
- Performance
	- Accélération
	- Autres
	indicateurs

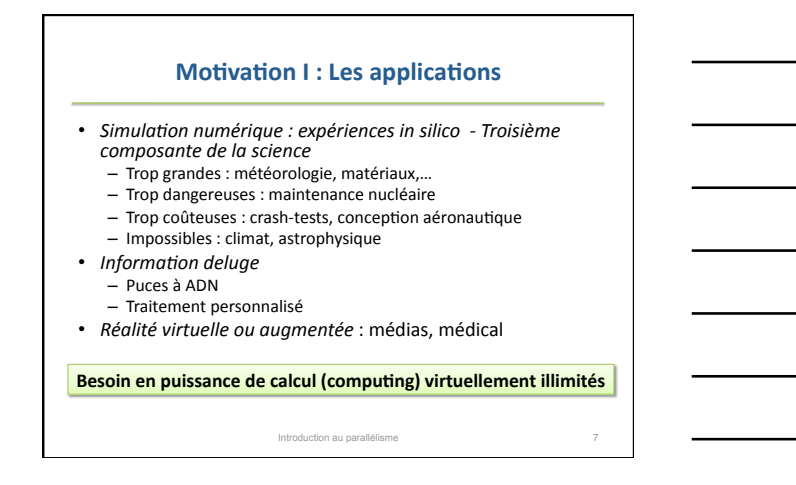

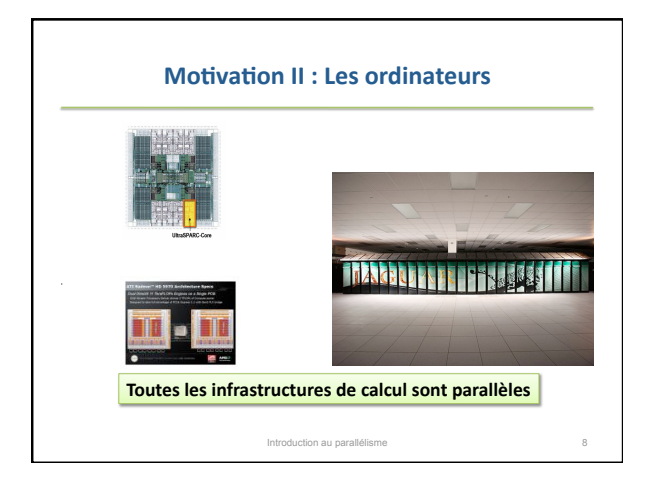

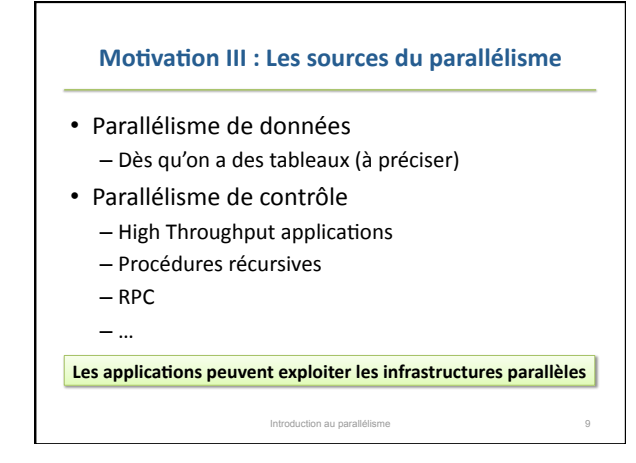

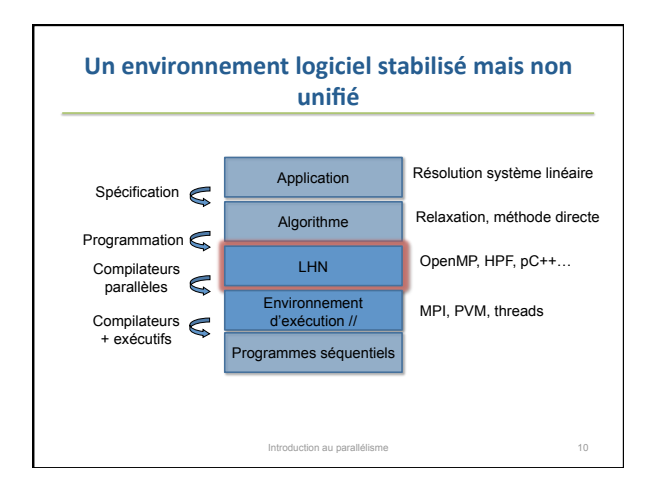

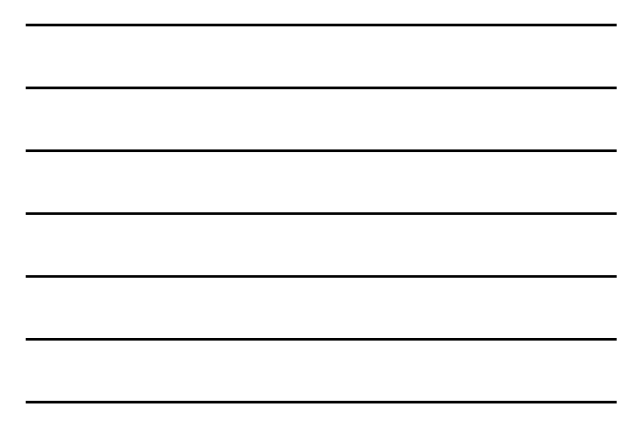

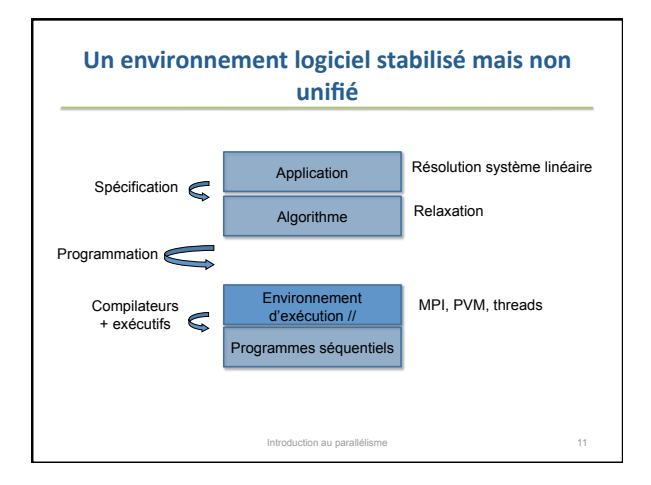

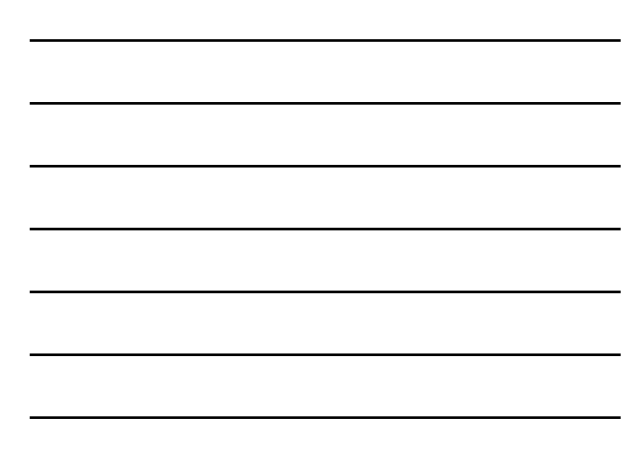

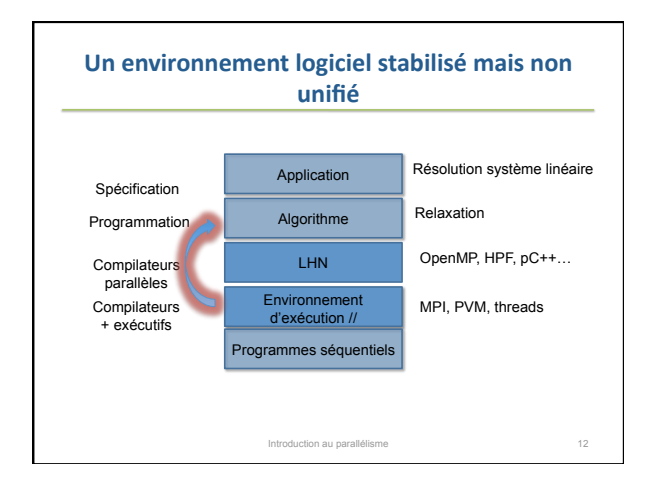

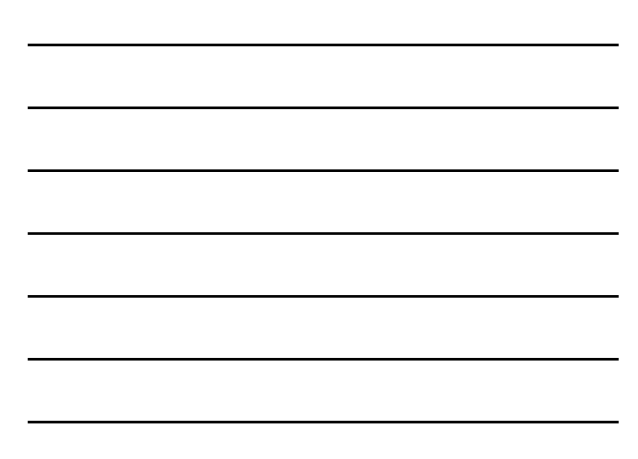

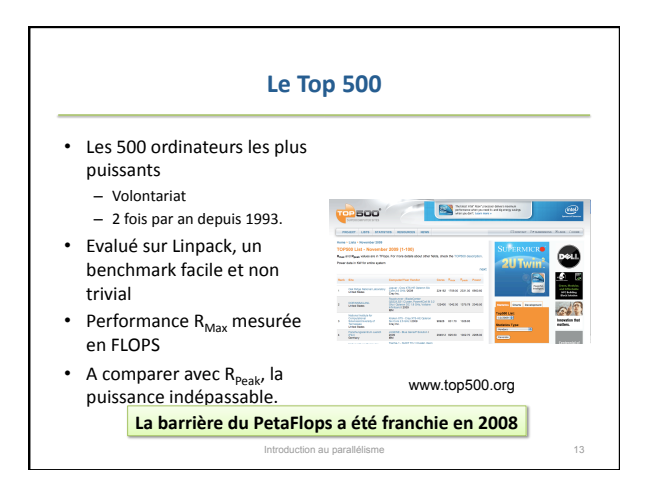

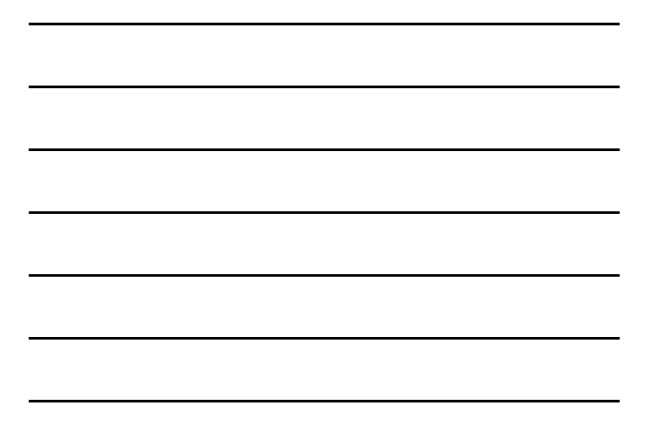

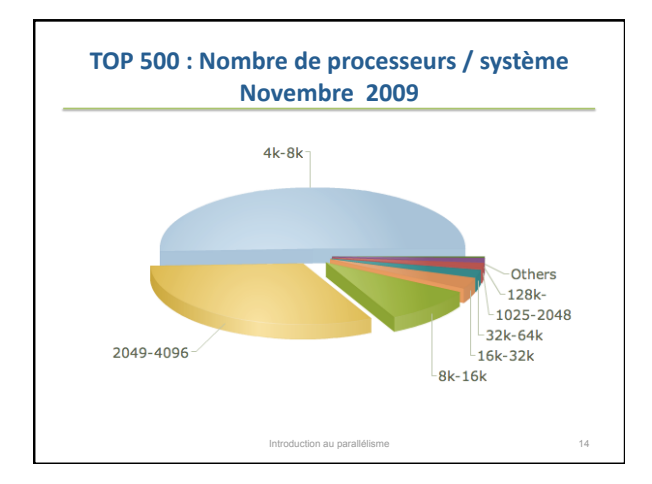

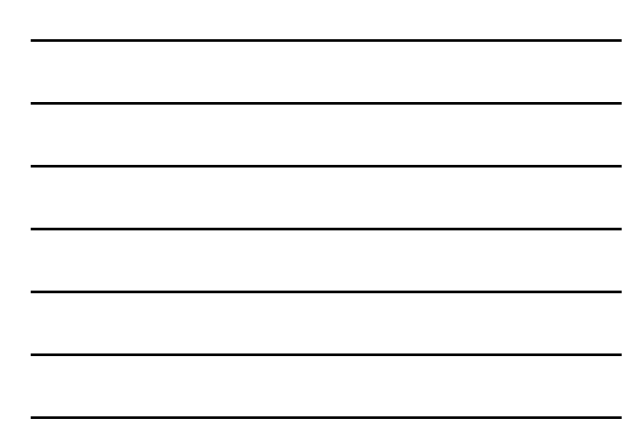

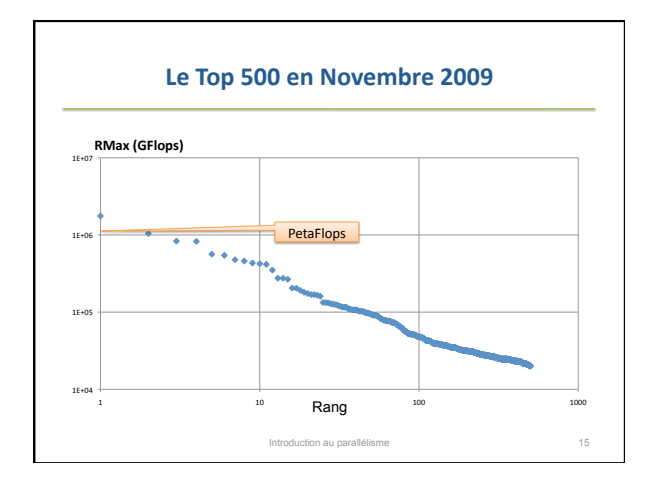

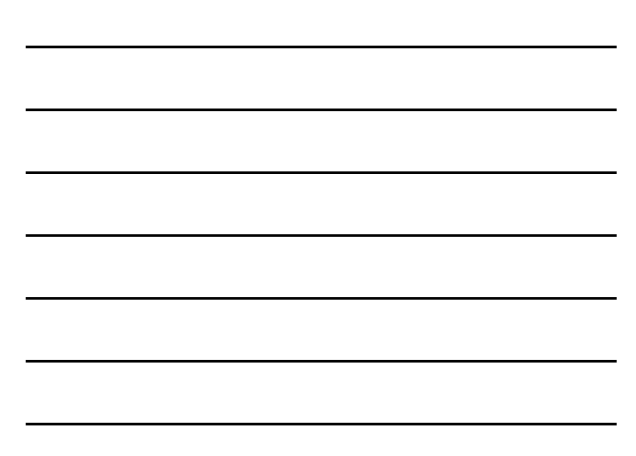

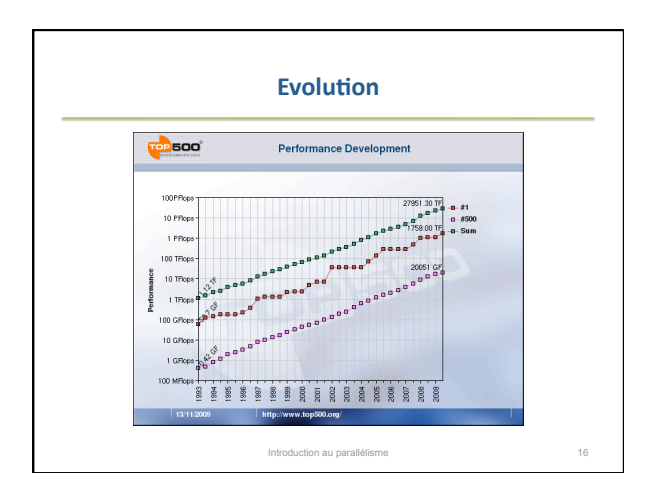

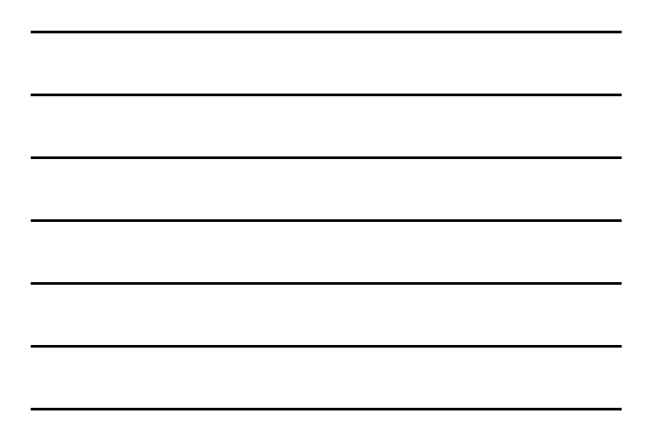

## Linpack est-il un benchmark pertinent?

(...) the LINPACK Benchmark is to solve a dense system of<br>linear equations (...)

In an attempt to obtain uniformity across all computers in performance reporting, the algorithm used in solving the<br>system of equations in the benchmark procedure **must** c**onform to LU factorization with partial pivoting**. In<br>particular, the operation count for the algorithm must be<br>2/3 n^3 + O(n^2) double precision floating point operations.<br>This excludes the use of **a fast matrix multipl** like "Strassen's Method" or algorithms which compute a<br>solution in a precision lower than full precision (64 bit *floating point arithmetic) and refine the solution using an iterative approach.*<br>*iterative approach.* 

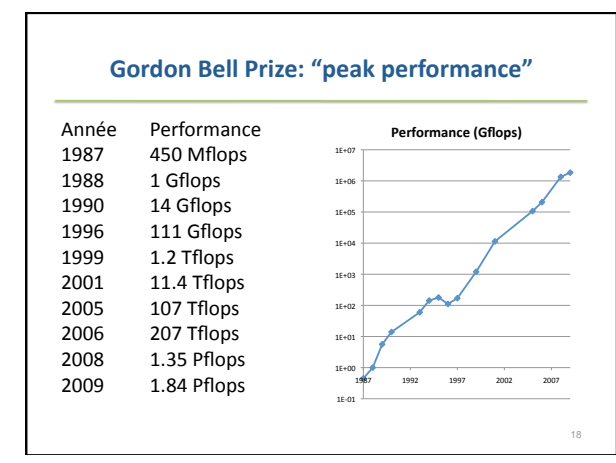

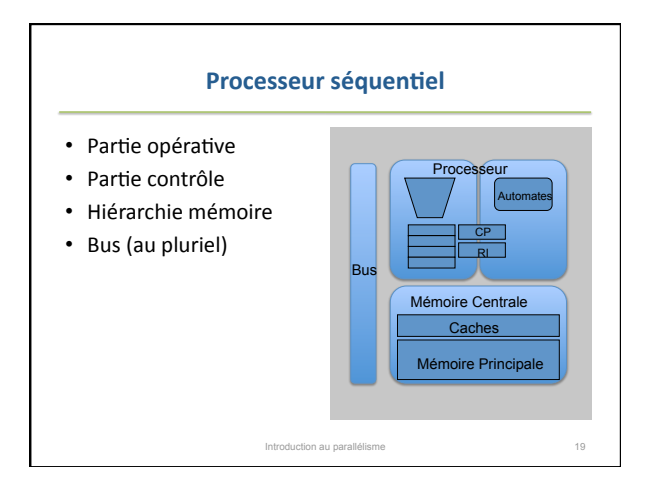

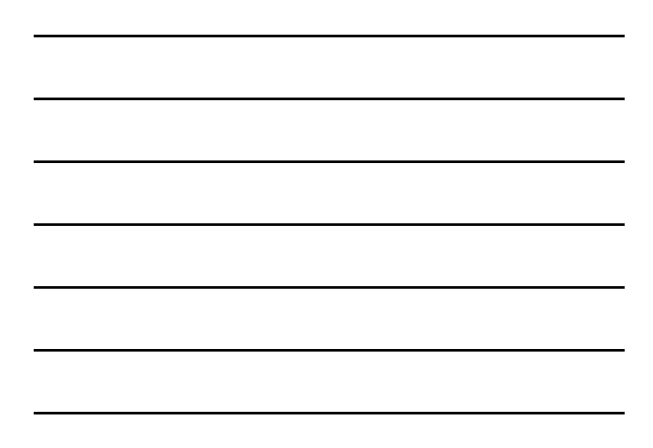

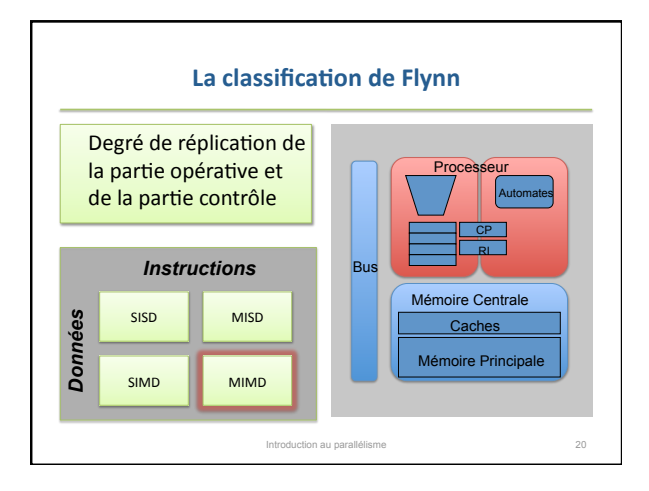

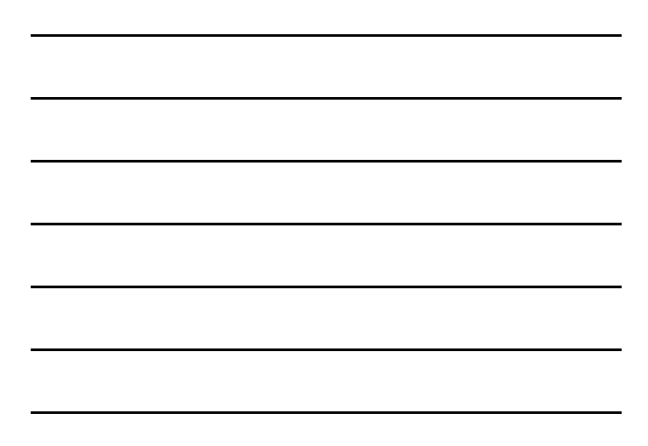

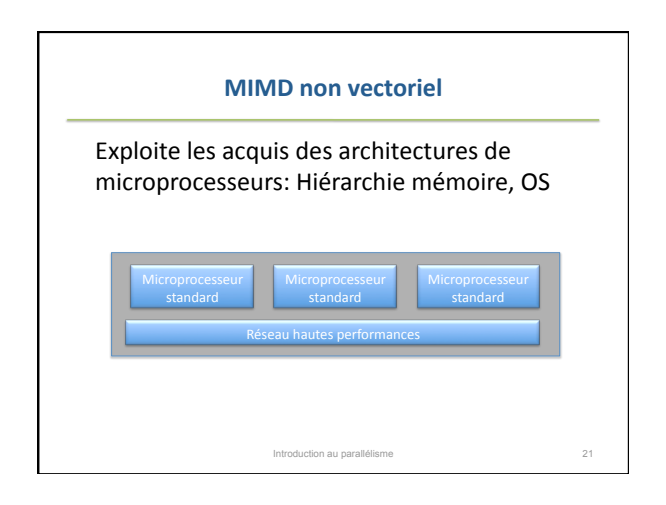

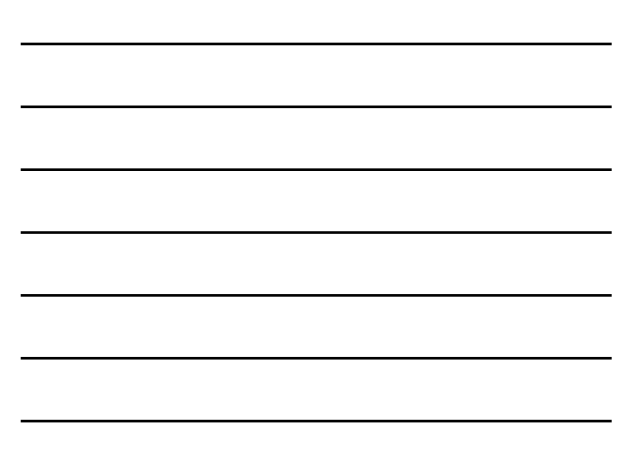

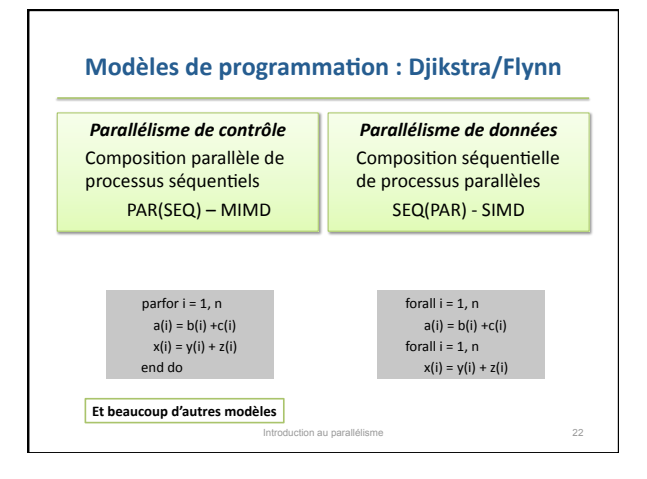

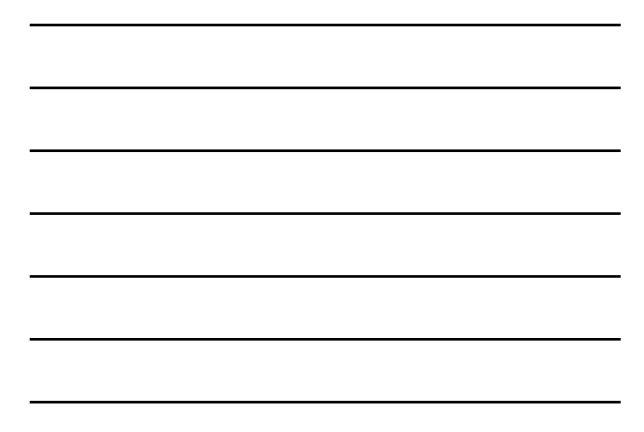

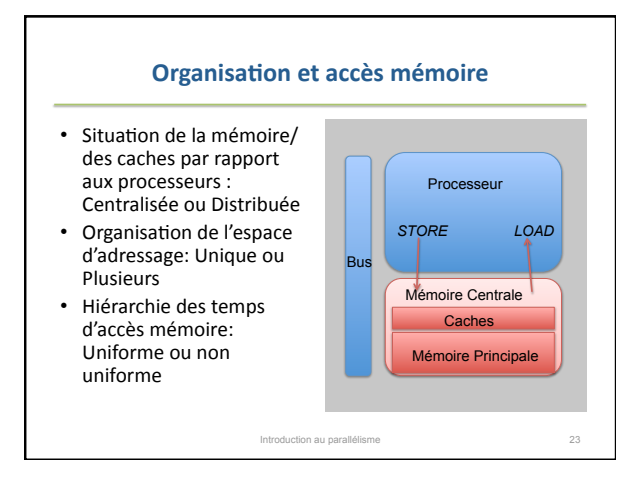

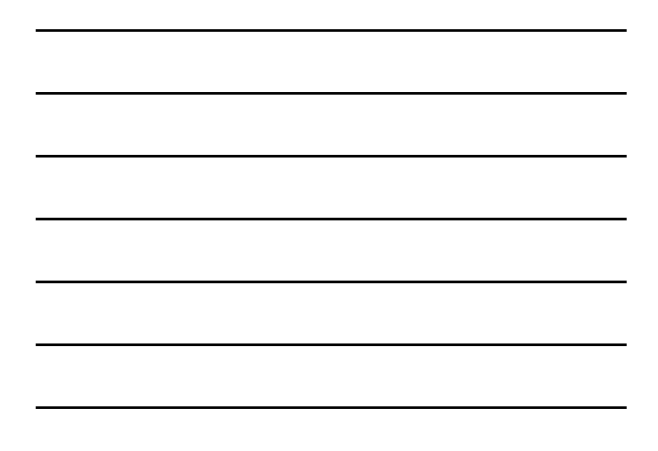

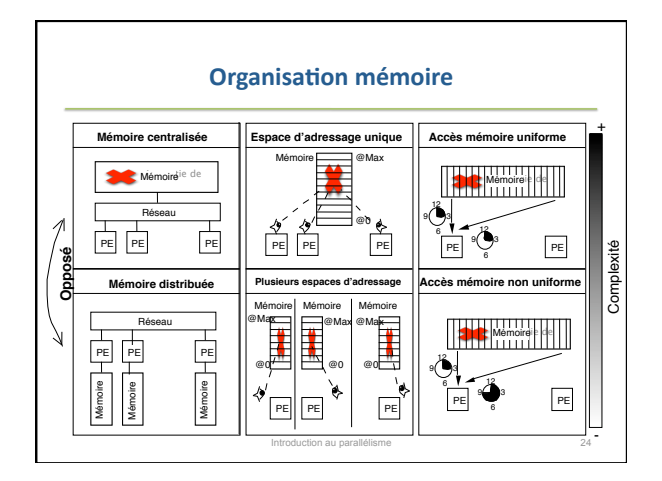

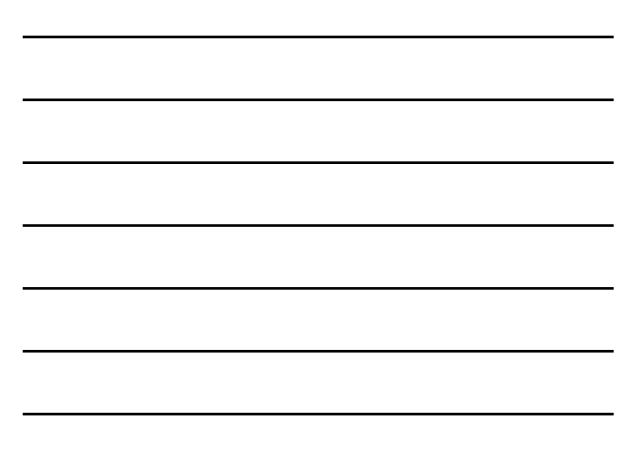

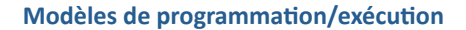

- Espaces d'adressage multiples
	- *p* processus
	- Communiquent
	par
	messagerie
	- Le
	programmeur
	ou
	le
	compilateur
	ou
	l'exécuIf
	doit
	définir le
	placement
	des
	données
	et
	l'ordonnancement
	des
	calculs
	-
	- Le
	placement
	des
	données
	peut
	définir
	celui
	des
	calculs
	: ex.
	OCR
- Espace
d'adressage
unique
	- $-p$  threads
	- Communiquent
	à
	travers
	des
	variables
	partagées
	- Le programmeur ou le compilateur ou l'exécutif doit définir le
	placement
	et
	l'ordonnancement
	des
	calculs

Introduction au parallélisme 25

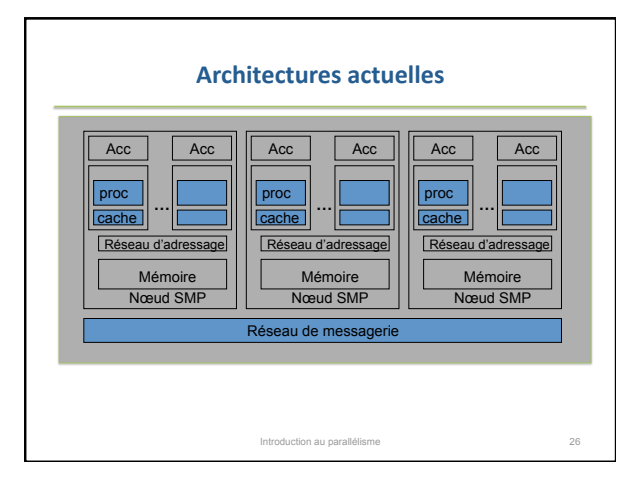

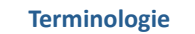

- MPP : Massively Parallel Multiprocessor
- Clusters
- La
principale
différence
est
dans
le
degré réseau
(au
sens
large)
non
propriétaire
pour les
clusters

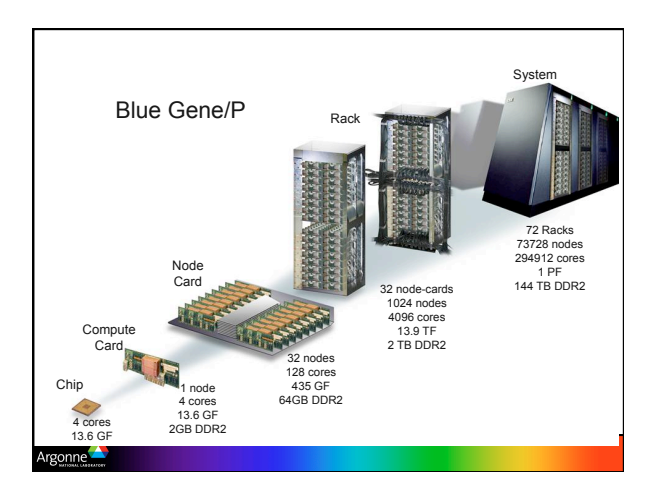

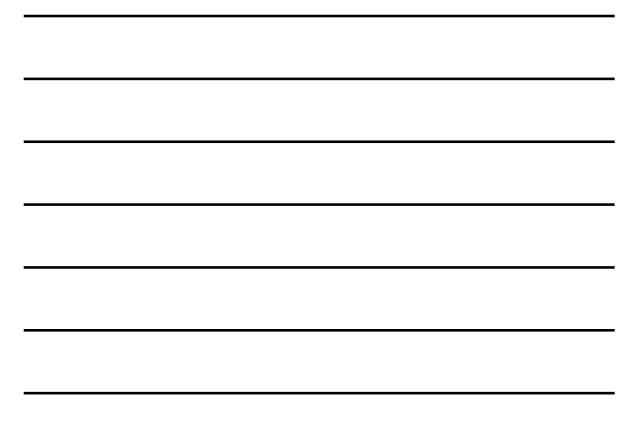

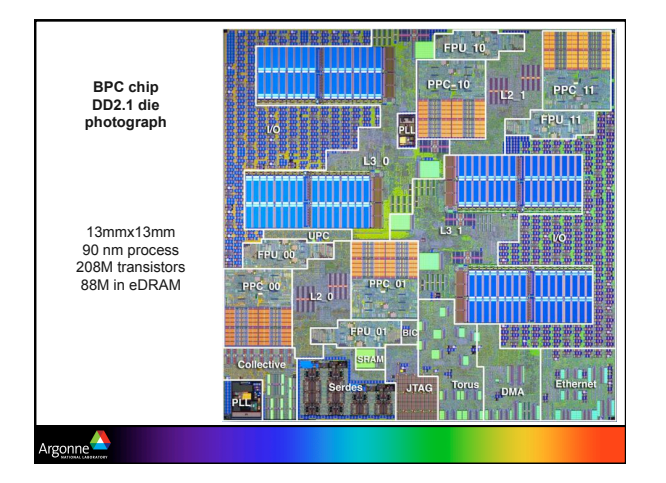

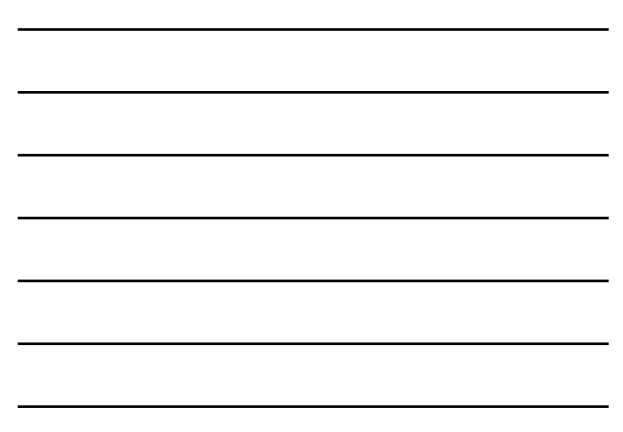

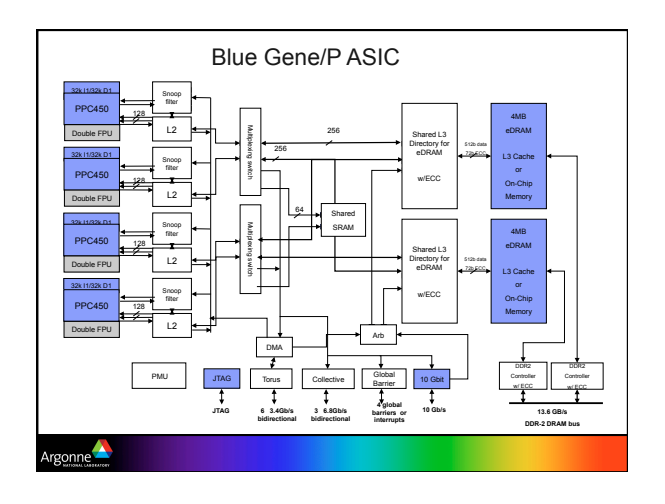

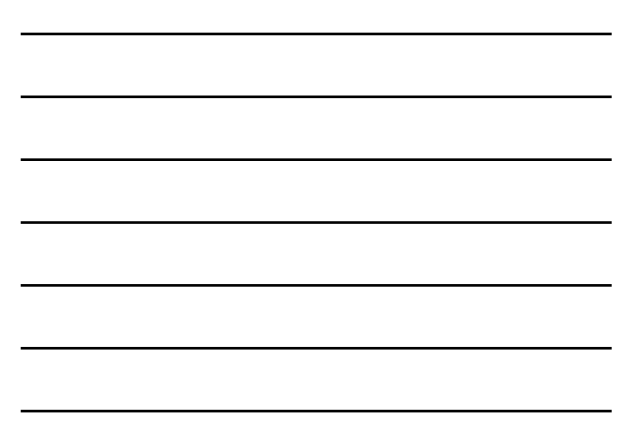

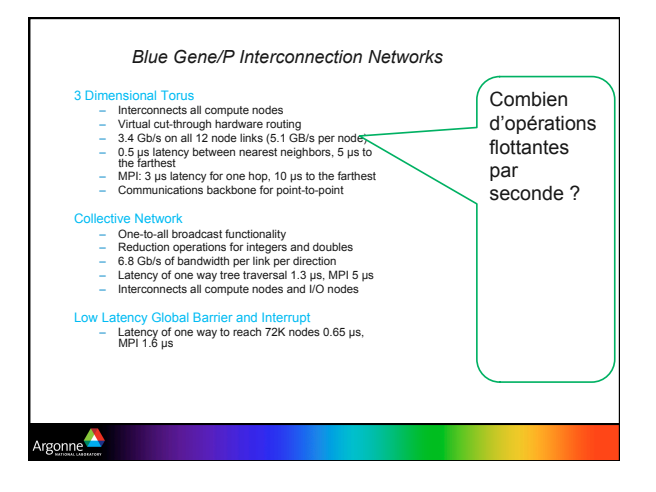

# *Blue Gene/P Architectural Highlights*

■ Scaled performance relative to BG/L through density and frequency – 1.2x from frequency bump 700 MHz => 850 MHz – 2x performance through doubling the processors/node

- -
	-
- Enhanced function<br>
 4 way SMP, cache coherent, supports threads, OpenMP<br>
 Improved memory subsystem supporting higher bandwidths<br>
 DMA for torus, remote put-get, user programmable memory prefetch<br>
 Memory chip kill
	-
	- Enhanced performance counters (including 450 core) Architectures of double Hummer FPU, torus, collective network, barrier, and JTAG networks were left intact.
- $\blacksquare$  Higher signaling rate

Argonne

- 
- 2.4x higher bandwidth, lower latency for Torus and Tree networks 10x higher bandwidth for Ethernet IO

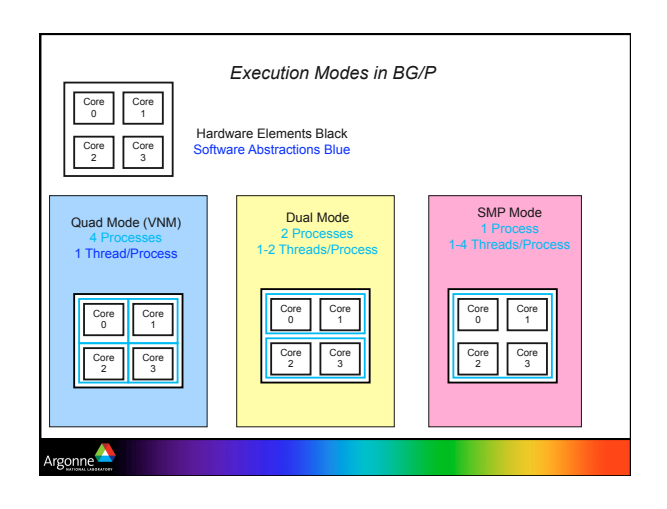

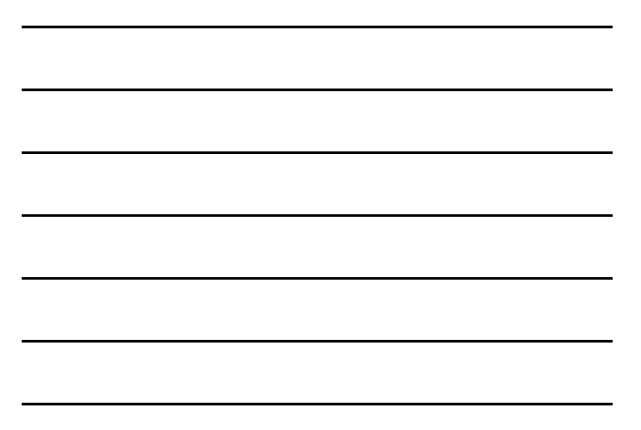

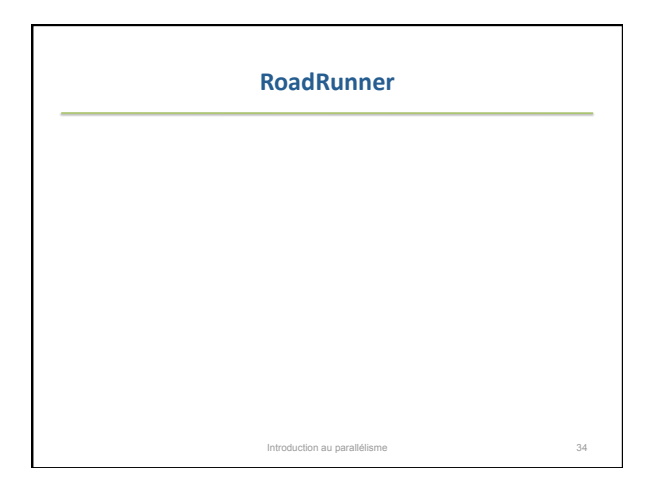

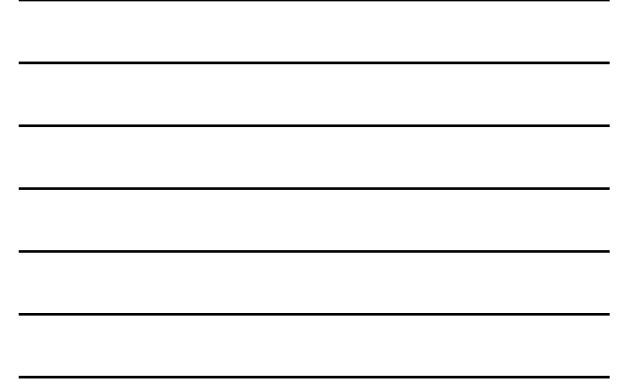

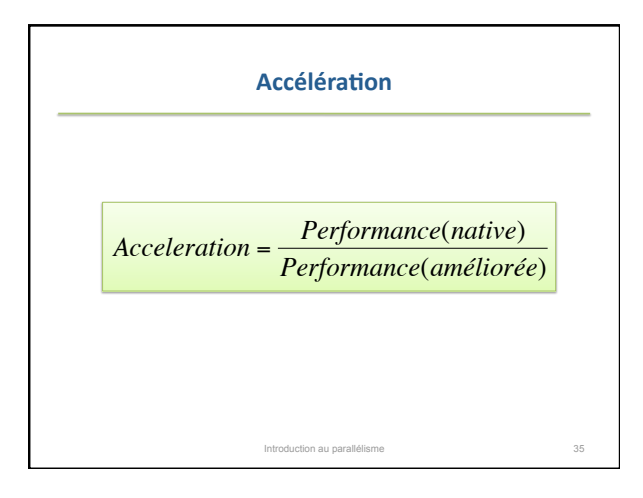

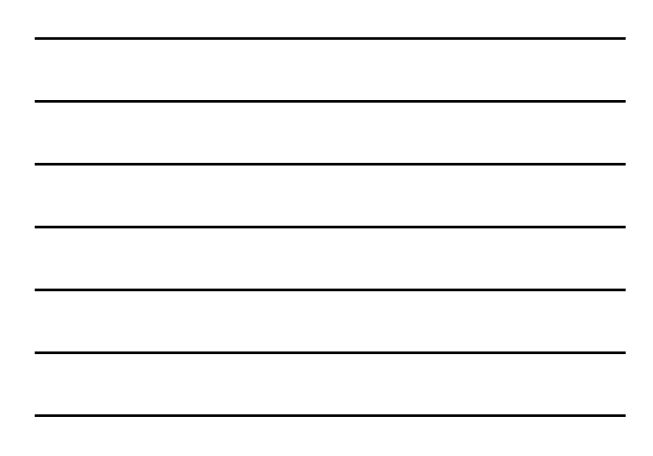

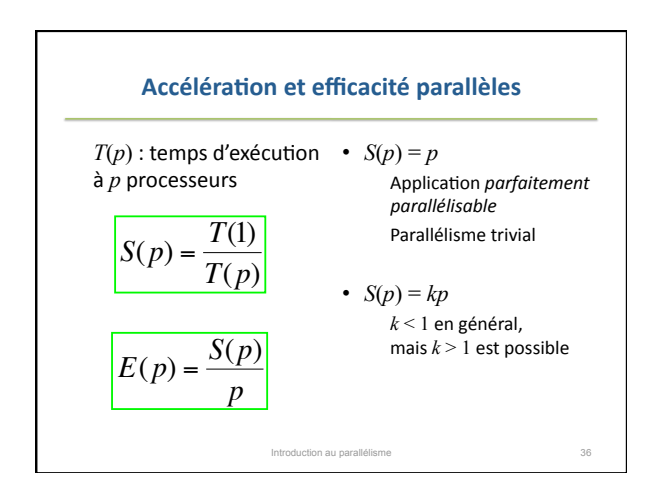

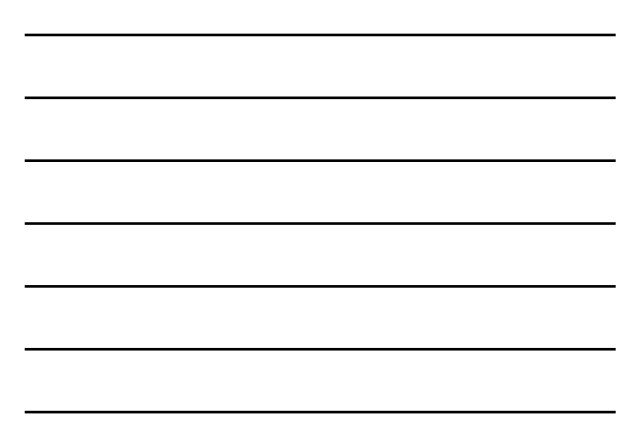

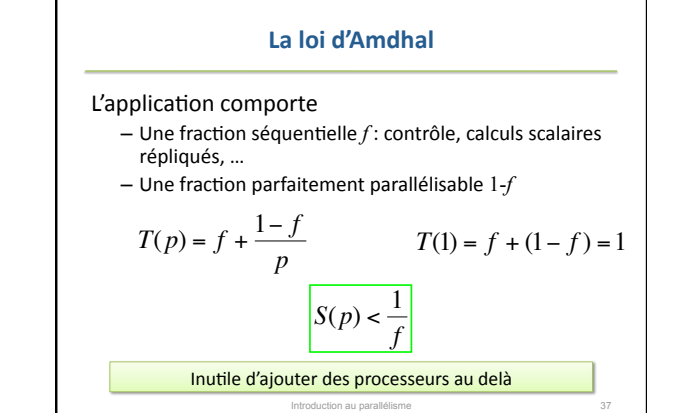

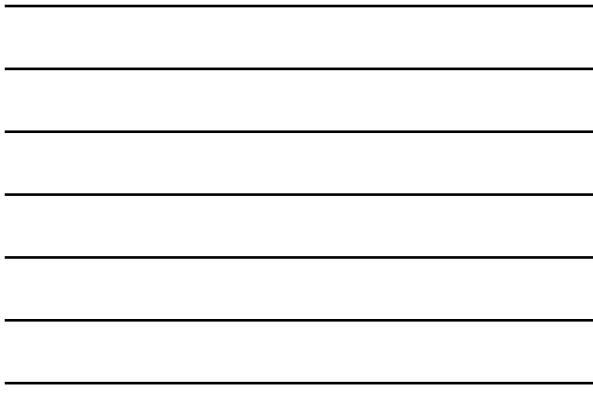

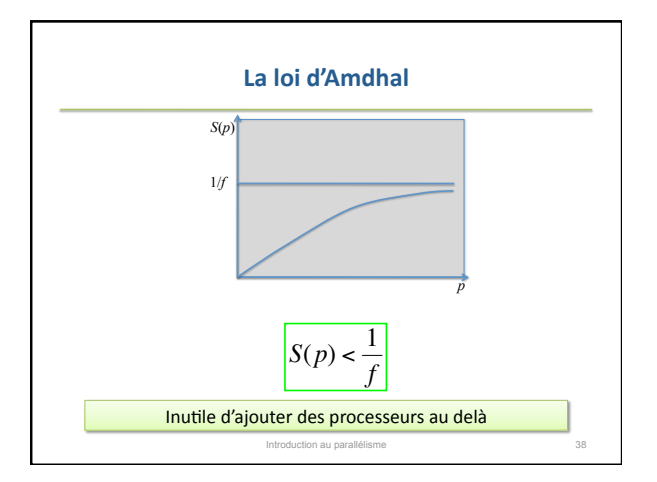

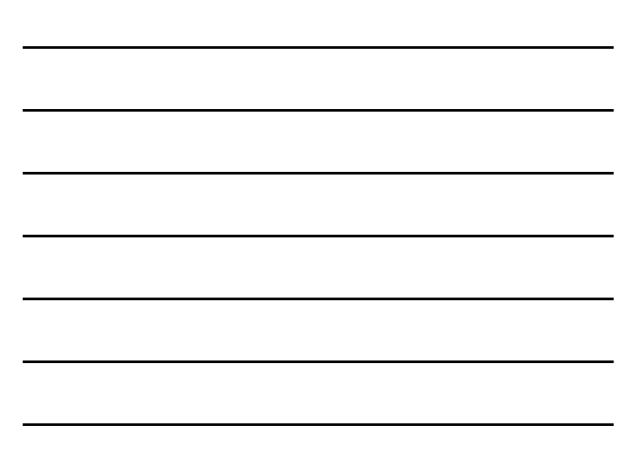

# **Optimiser pour d'autres critères**

- L'hypothèse implicite est que le problème est de taille fixe
- Les
problèmes
de
taille
fixe
existent
:
traitement d'images
- « Améliorer le traitement des problèmes ordinaires »
- Mais
d'autres
contraintes
peuvent
être
plus pertinentes par rapport à la demande de l'utilisateur : résoudre un problème, effectuer une simulation etc.
	- En
	temps
	constant
	- En
	encombrement
	mémoire
	constant

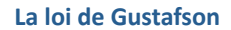

# L'application comporte

- Une partie séquentielle a : contrôle, calculs scalaires
- répliqués,
…
- Une partie parfaitement parallélisable b
- L'application est extensible *b*

$$
T(p) = a + \frac{b}{p} = 1
$$

$$
T(1) = a + b
$$

$$
S(p) = a + (1 - a)p
$$
  
Accéle<sup>2</sup> factoration a function of the function *a* by the function *a* by the function 

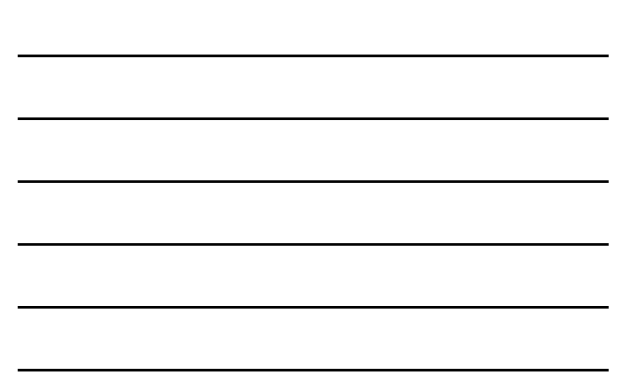

# Autres facteurs pénalisants pour l'accélération

- Le
parallélisme
introduit
des surcoûts - Communications (EAM) ou<br>synchronisations (EAU)
- Matériel

€

– Le coût des communications<br>
ou des synchronisations<br>
augmente avec *p* • Algorithme

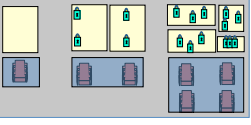

– Déséquilibre
de
charge – Augmentation du nombre de<br>communications ou de<br>synchronisations par unité de<br>travail

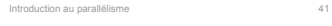

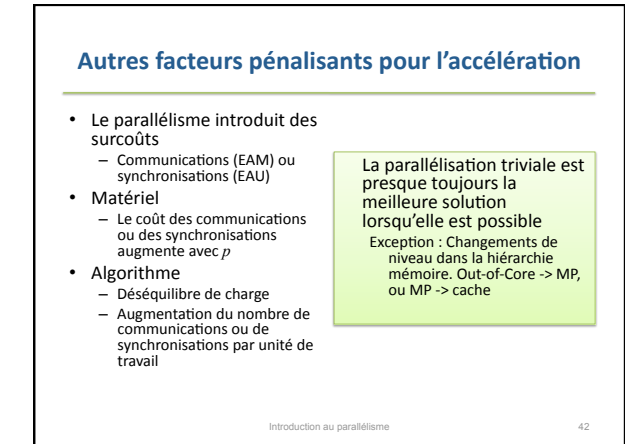

# **Critères
économiques**

- Iso-efficacité : Taille nécessaire pour atteindre une
efficacité
donnée
	- Peut on atteindre une certaine efficacité sur un système
	donné
	?
	- De combien faut-il augmenter la taille du problème ?
	- Existe‐t‐il
	une
	taille
	maximale
	du
	système
	telle
	qu'on

International au parallélisme de la commune de la contration de la contration de la contration de la contratio<br>Internationale de la contration de la contration de la contration de la contration de la contration de la cont

- existe e il alle talle maximale da système telle - Comparaison des applications : la meilleur iso-
- efficacité est la plus petite
- Exemple canonique :  $N_{1/2}$

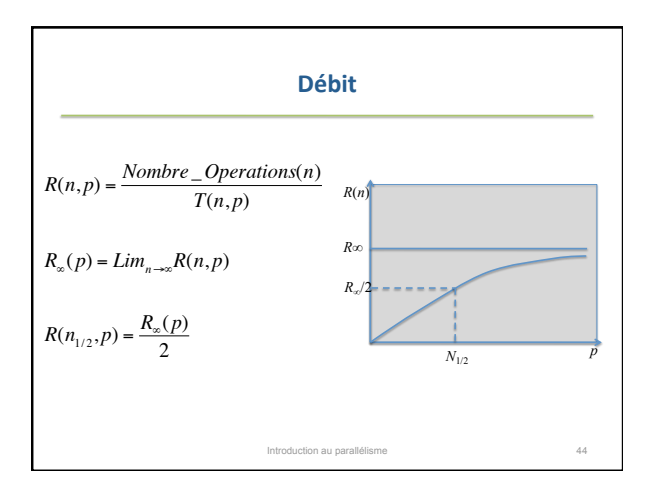

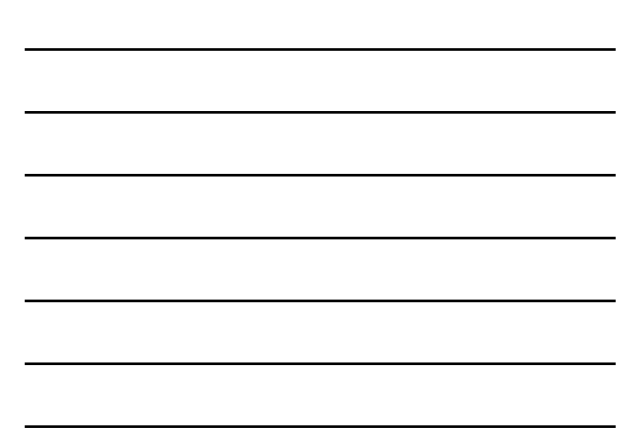